#### Le thésaurus COVADIS

#### Benoît DAVID MEDDE/CGDD/DRI/MIG Novembre 2014

Novembre 2014 Le thésaurus COVADIS 1

# Rappel des besoins à satisfaire

- Utilisation historique (GéoMAP/Géo-IDE) d'une arborescence, appelée arborescence Covadis, à 2 niveaux qui correspond à l'organisation physique des répertoires et fichiers dans les services (DDT, DRAAF, DREAL, …)
- Cette approche est insuffisante pour certains utilisateurs
- En juin 2012, décision COVADIS/CCIG de mettre en œuvre un thésaurus
- Volonté de limiter l'ampleur du travail
- Choix de s'appuyer sur un fondement juridique
	- car de nombreux concepts d'entités sont fondés sur des textes juridiques (décret, loi, constitution, traité international, texte UE)
- Besoin d'intégrer l'affectation aux thèmes Inspire

## Qu'est-ce qu'un thésaurus ?

- Ensemble organisé de mots-clés corresp. à des concepts et appelés termes
- 3 catégories de termes :
	- Descripteur ou terme préférentiel
	- Synonyme référençant un descripteur
	- Micro-thésaurus utilisé pour regrouper des descripteurs et non utilisé pour l'indexation des ressources

## Organisation hiérarchique

- Les descripteurs sont organisés hiérarchiquement exprimant la **généricité** / **spécificité** du concept défini par le descripteur
- Notation:
	- terme générique (TG) / Broader term (BT)
	- terme spécifique (TS) / Narrower term (NT)

•*Exemple :* –animal •vertébré –oiseau –mammifère »éléphant »ours

**Représentation standardisée de la hiérarchie de généricité des concepts**

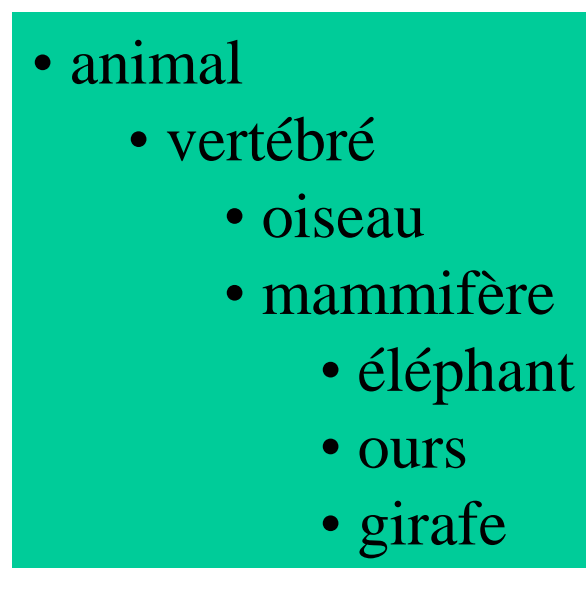

Novembre 2014 Le thésaurus C $\sigma$  TS: oiseau animal TS: vertébré éléphant TG: mammifère girafe TG: mammifère mammifère TG: vertébré TS: éléphant TS: girafe TS: ours oiseau TG: vertébré ours TG: mammifère vertébré TG: animal TS: mammifère

## Autres principes

- Relation d'association explicite une proximité de sens entre concepts voisins ou qui correspondent à des aspects différents d'une même réalité (Voir aussi)
	- Exemple : Un **oiseau** est un vertébré ; L'**ornithologie** est une branche de la zoologie ; L'ornithologie a pour objet l'étude des oiseaux
- Des notes peuvent être associées pour expliciter la définition du concept ou sa règle d'utilisation et pour tracer les modifications du thésaurus
- Ajout de synonymes renvoyant vers un descripteur

#### Thésaurus Covadis (1/4)

- 3 ensembles de descripteurs
	- 1. Concepts d'entités définis réglementairement et concepts d'entités géographiques statistiques
		- Exemples :
		- $\kappa$  réserve naturelle »
		- « petite région agricole »
	- 2. Concepts d'entités relevant d'Inspire et n'appartenant pas au 1er ensemble organisés par thème Inspire
		- Exemple : « occupation du sol sous la forme de polygones » dans « III.2. Occupation des terres»

#### Thésaurus Covadis (2/4)

3. Hiérarchie de politiques publiques

Les ressources qui ne correspondent à aucun descripteur des 2 premiers ensembles sont indexées par politique publique

- Exemples : un jeu de données « Poste fixe équipé pour chasser avec des filets » sera indexé par « chasse »
- Un jeu de données « Poste de guet d'intérêt DFCI » sera indexé par « défense de la forêt contre les incendies »

#### Thésaurus Covadis (3/4)

- Rattachement des entités géographiques par des relations hiérarchiques de généricité
	- au thème Inspire auquel il correspond Exemple: « réserve naturelle » a pour terme générique « I.9. Sites protégés »
	- à la politique à laquelle il correspond Exemple: « réserve naturelle » a pour terme générique « Nature, paysage, biodiversité »
- Utilisation de la poly-hiérarchie

## Utilisation du std W3C SKOS

- Simple Knowledge Organization System
	- Recommandation du W3C pour représenter de manière standard des thésaurus, classifications ou tout autre type de vocabulaire contrôlé et structuré.
	- Déjà utilisé par exemple dans GéoSource
- Permet d'exprimer l'alignement entre vocabulaires différents
	- réserve naturelle (entité géographique COVADIS) ExactMatch: réserve naturelle (Ecoplanète)
- Permet de définir des polyhiérarchies
	- réserve naturelle a pour concepts génériques :
		- entité géographique juridique
		- I.9. Sites protégés

Novembre 2014 Le thésaurus COVADIS 10

# Affinement de la méthode pour Inspire

- Le règlement interopérabilité définit des concepts d'entités (feature concepts) qui peuvent être utilisés comme terme
- Certains concepts d'entités sont précisés par certaines listes de codes
- Elaboration d'un vocabulaire dédié **VocInspire**

#### **Zone de gestion, de restriction ou de réglementation**

 chenal de navigation réglementé ... district hydrographique eaux de baignade eaux désignées masse d'eau au titre de la directive-cadre sur l'eau région marine unité de gestion pour les inondations zone de gestion de la qualité de l'air zone de gestion de zone côtière zone de gestion forestière zone de protection de l'eau potable zone de protection phytosanitaire zone de restriction pour des raisons de santé animale zone faisant l'objet d'un permis d'exploration et d'extraction minière zone sensible zone soumise à limitation du bruit zone vulnérable aux nitrates zones d'élimination des déchets

zones réglementées autour des sites contaminés

#### Proposition de démarche

- A. On part de 2 vocabulaires déjà définis
	- 1. Thèmes Inspire + descripteur « Hors Inspire »
	- 2. Concepts/sous-concepts d'entités Inspire
- B. On définit 3 vocabulaires
	- 1. Politiques publiques (hiérarchisé)
	- 2. Concepts d'entités règlementaires/statistiques (hiérarchisé)
		- Rattacher chacun à un  $A2 + \text{un } B1$
	- 3. Concepts d'entités Inspire hors A2 et hors B2 (hiérarchisé)
		- Rattacher chacun à un A1
- C. Affecter à chaque série de données
	- A. Si dans Inspire à un A2, B2 ou B3
	- B. Si Hors Inspire à un B1 ou « Hors Inspire »